## **MeasurementPlus**

**ermöglicht den Textabstand zu allen Seiten des Rahmens sowie Spaltenanzahl über eine Palette zu steuern**

erweitert QuarkXPress um eine Palette, in der die Einstellungen für Spalten-Anzahl und -Abstand und vertikale Ausrichtung direkt eingegeben werden können, ohne über den "Objekt Modifizieren-Dialog" zu gehen. Auch kann hier der Text-Abstand für alle vier Seiten unterschiedlich eingegeben werden.

–> ex Inset

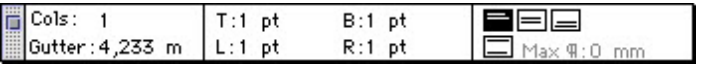

## *[Kategorie](http://www.copan.info/index.php?eID=tx_cms_showpic&file=fileadmin%2Fbilder_grafiken%2FScreenshots%2FMeasurement.jpg&md5=aa412eef3bac76608171925b7c80eba081d6c299¶meters[0]=YTo0OntzOjU6IndpZHRoIjtzOjQ6IjgwMG0iO3M6NjoiaGVpZ2h0IjtzOjQ6IjYw¶meters[1]=MG0iO3M6NzoiYm9keVRhZyI7czo0MToiPGJvZHkgc3R5bGU9Im1hcmdpbjowOyBi¶meters[2]=YWNrZ3JvdW5kOiNmZmY7Ij4iO3M6NDoid3JhcCI7czozNzoiPGEgaHJlZj0iamF2¶meters[3]=YXNjcmlwdDpjbG9zZSgpOyI%2BIHwgPC9hPiI7fQ%3D%3D)*

XTension

## *Thema*

Utilities

## *MeasurementPlus*

*1.1* **Betriebssystem Mac OS:** 9 **Software XPress:** 3.32 **Sprache** Englisch **Produktvariante** Vollversion

**Lieferform** digital

**Status** Produkt ausgelaufen

Angebot anfordern